Développer, tester et déployer rapidement des applications Web, Java et des services Web avec un environnement de développement intégré (IDE) simple de prise en main et d'apprentissage

# logiciels Rational.

# **IBMRational Web Developer for WebSphere Software Version 6.0**

**Points forts**

- **Accélérez le développement d'applications Web, Java™ et SOA avec des générateurs automatisés et des assistants de développement rapide**
- Un ensemble complet de **composants d'interface utilisateur (IU) et de connectivité de base de données vous permettent de réduire la courbe d'apprentissage de Java et d'exploiter au mieux les compétences existantes**
- *Intégrez vos applications avec* **des services Web compatibles WS-I et des architectures orientées service**
- Améliorer l'efficacité de vos **tests grâce à un environnement de tests unitaires intégré et un débogueur visuel**
- **Adaptez et étendez votre environnement de développement en fonction de vos besoins avec des plugiciels Eclipse**
- **Pilotez la qualité de vos développements et gérez les livraisons grâce à l'intégration avec la plate-forme de développement de logiciels IBM**

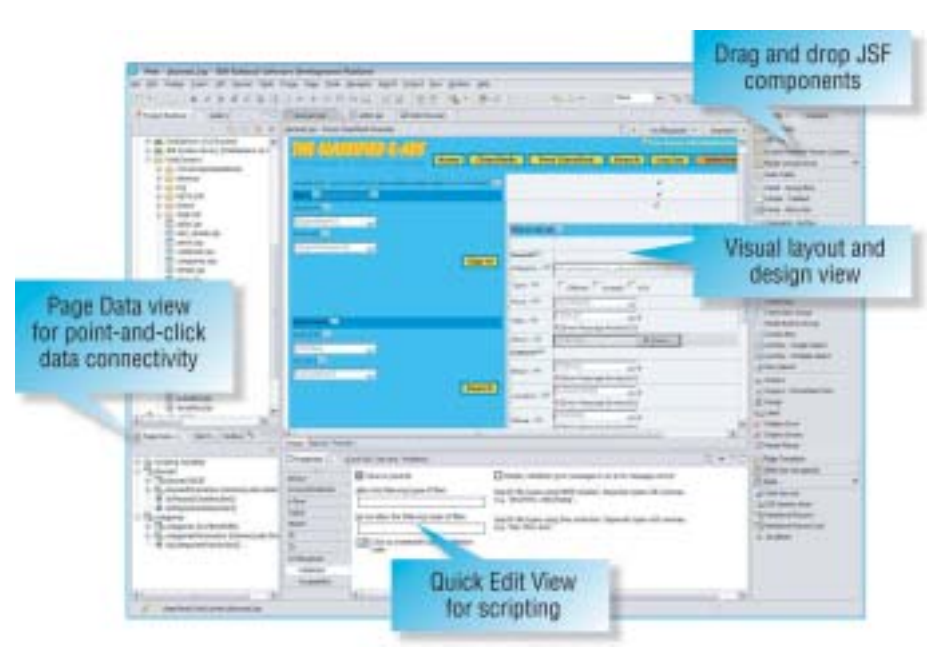

*Figure 1. Utilisez l'outil Page Designer pour concevoir et mettre en forme des pages Web. Glissez-déposez des composants d'interface utilisateur JSF réutilisables pour développer rapidement la couche de présentation. Connectez l'interface utilisateur aux sources de données d'un simple clic, qu'il s'agisse de bases de données relationnelles ou de services Web.*

# **ON DEMAND BUSINESS**

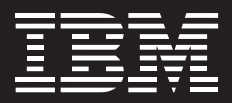

# **Développer et mettre à jour rapidement des applications conformes au modèle « on demand business »**

Les développeurs qui créent des applications pour un environnement d'entreprise de type « on demand business » ont besoin d'outils dont l'utilisation soit intuitive, et qui simplifient au maximum les tâches complexes. IBM Rational Web Developer for WebSphere Software est précisément ce type d'outil.

Web Developer est un environnement de développement intégré qui permet de développer rapidement et facilement des applications et des services Web. Avec un vaste choix d'outils visuels très conviviaux pour développer, tester et déployer, Web Developer est la solution idéale pour les développeurs débutants en Java n'ayant pas utilité à utiliser des composants EJB.

Etant donné que IBM Rational Web Developer est basé sur la plate-forme libre Eclipse, vous pouvez adapter et étendre votre environnement de développement en fonction de vos besoins et augmenter votre productivité. Lorsque vous l'utilisez en association avec la plate-forme de développement de logiciels IBM, vous bénéficiez directement et de manière totalement intégrée des fonctions de travail collaboratif et de gestion des demandes de changements.

IBM Rational Web Developer for WebSphere Sofware est optimisé pour les logiciels WebSphere et offre des capacités de développement sur d'autres plates-formes technologiques. Les logiciels Rational aident les entreprises à devenir plus réactives, flexibles et concentrées en renforçant leur capacité de développement d'applications.

logiciels WebSphere.

# **Simplifier le développement d'applications Web et la gestion de sites Web**

Les assistants et les outils de développement accéléré d'applications (RAD) regroupent pratiquement tous les aspects du développement Web (HTML, JSP, JSF et servlets) dans une interface commune et permettent à des développeurs de compétences diverses, voire même sans connaissance particulière de Java, de créer rapidement des applications.

- *Construisez visuellement des applications Web en se basant sur le modèle Model-View-Controller avec le support de Struts 1.1 ou de JavaServer Faces (JSF).*
- *Développez rapidement des interfaces utilisateur et des formulaires Web riches avec les composants JavaServer faces, d'un simple clic le code de validation des zones de saisie, de gestion des événements et de liaison avec les données est généré.*
- *Connectez vos applications Web à des bases de données relationnelles, des composants EJB et des services Web grâce à la prise en charge de SDO (Service Data Objects), un nouveau standard pour accéder aux données hétérogènes.*
- *Créez des interfaces utilisateur Web interactives ayant les caractéristiques de performance et de maintenance de clients légers en utilisant des composants client Faces d'extension de la spécifi cation JSF.*
- *Développez facilement des pages Web riches en fonctionnalités, soit par le mode d'édition visuelle ou en langage source avec l'éditeur avancé HTML / JSP.*
- *Importez rapidement un site*  Web entier, modifiez les styles *et appliquez-les globalement, et ajoutez ou supprimez visuellement des pages à partir d'une vue arborescente avec l'outil Web Site Designer.*
- *Créez et animez des illustrations originales par glisser-déposer avec les composants WebArt Designer et Animated GIF Designer.1*

#### **Programmer en 4GL et générer en Java**

EGL (Enterprise Generation Language) est un langage de quatrième génération qui permet aux développeurs de langages procéduraux de développer et de mettre au point rapidement des applications Web centrées sur les données. La logique applicative est écrite à l'aide de structures de programmation EGL familières aux développeurs habitués au mode procédural et ne nécessitant pas de codage en Java. EGL incorpore en effet des structures et des fonctionnalités d'Informix 4GL et fait ainsi de IBM Rational Web Developer un environnement de développement idéal pour les développeurs Informix. Comme EGL est intégré étroitement avec JavaServer Faces, vous pouvez développer une application Web complète avec les mêmes mécanismes intuitifs et rapides, la même expérience utilisateur et cela, depuis l'interface utilisateur jusqu'aux accès données en passant par la logique applicative.

# **Intégrer les applications avec des services Web et des architectures orientée service**

IBM Rational Web Developer vous offre les outils nécessaires pour détecter, créer, développer, tester, déployer et publier des services Web compatibles WS-I. Créez de nouveaux services Web en partant de zéro ou adaptez des applications existantes pour les services Web compatibles afin d'en faciliter l'intégration et la réutilisation.

- *Générez automatiquement à partir de vos ressources existantes les fi chiers WSDL et WSIL nécessaires pour décrire vos services Web, inspecter, concevez et générez le code Java des services Web.*
- *Créez, validez et identifier des services Web interopérables compatibles WS-I avec l'éditeur WSDL et l'explorateur de services Web.*
- *Codez les messages entrants et sortants avec le protocole SOAP.*
- *Créez un proxy Java pour faire l'interface avec les applications clientes.*
- *Générez des clients de test de services Web sans programmation.*
- *Déployez sur un registre UDDI, Version 2.*

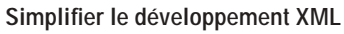

Un ensemble de fonctions spécifiques au traitement XML sont intégrées dans IBM Rational Web Developer afin d'aider les développeurs à créer, éditer et transformer des documents XML.

- *Outils visuels pour créer et affi cher les fi chiers XML et gestion automatique de la validation de leur DTD (Définition de Type de Document).*
- *Outils visuels pour mettre en correspondance les éléments XML avec des tables de bases de données relationnelles.*
- *Intégration étroite avec IBM DB2 pour composer des documents XML à partir de données DB2 existantes ou pour recomposer des données DB2 depuis les documents XML.*
- *Outils intuitifs pour créer et mettre au point des scripts de transformation XLS (Extensible Stylesheet Language) et pour transformer les documents XML dans d'autres formats de langage de balisage, comme HTML.*

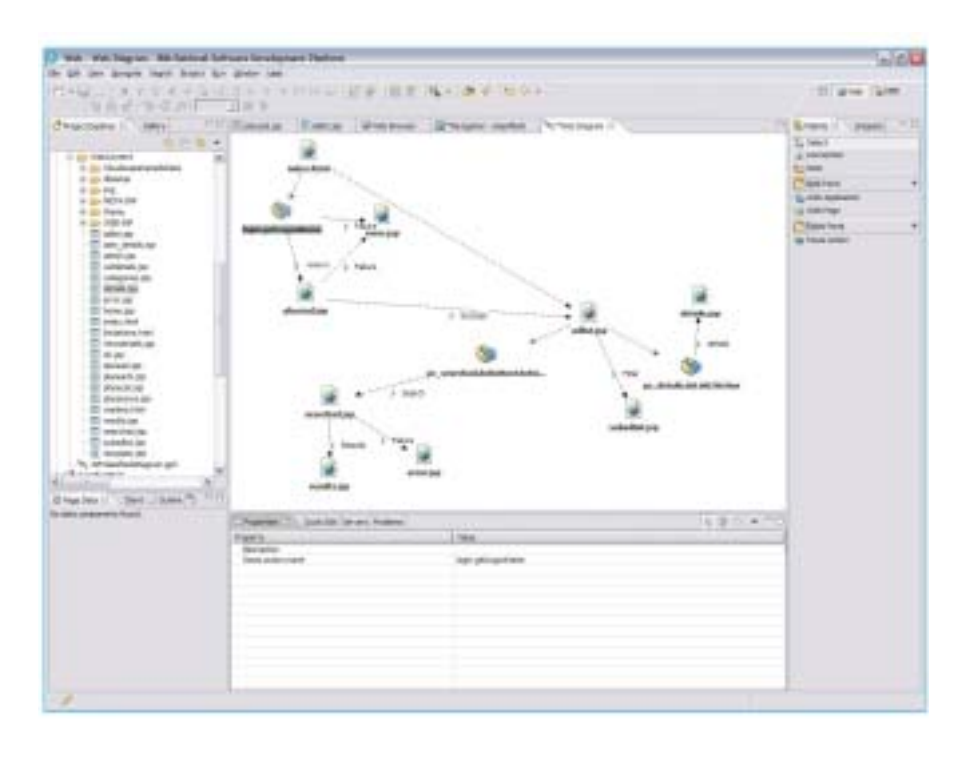

*Figure 2. Utilisez l'éditeur de diagrammes Web pour cartographier et construire des applications Web*  basées sur Struts ou Java Server Faces. En représentant graphiquement les flux entre les pages, le code et les fichiers de configuration sous-jacents sont générés automatiquement, ce qui réduit *considérablement les temps de conception. Les composants Java Server Faces et Struts séparent en effet de manière naturelle la logique applicative de l'interface utilisateur.*

## **Développer des applications pilotées par base de données**

IBM Rational Web Developer offre des outils intégrés pour créer des applications centrées sur les données à partir de requêtes et de composants JavaBeans. L'assistant de connexion permet d'établir facilement une connexion JDBC (Java Database Connectivity) avec une base de données – comme IBM DB2 Universal Database, IBM Informix, Oracle ou Microsoft® SQL Server.

L'assistant et le générateur de requêtes SQLs offrent une interface visuelle simple et conviviale pour créer et exécuter des instructions SQL. Vous pouvez créer une requête simple en utilisant l'assistant de requête SQL, ou utiliser le générateur de requêtes SQL qui prend en charge des instructions plus étendues. Un assistant SQLvers-XML intégré vous aide à créer des documents XML et XSL, des spécifications DTD, des schémas XSD (Extensible Stylesheet Definition), des fichiers HTML et l'ensemble des artefacts associés. La prise en charge du langage SQLJ (SQL pour Java) vous permet de créer et de mettre au point rapidement des applications à l'aide de procédures stockées SQLJ et DB2 SQLJ.

#### **Développer rapidement des applications Java avec des outils visuels**

Web Developer inclut des outils solides pour le développement d'applications Java et prend en charge Java Development Kit Version 1.4.2. L'éditeur visuel pour Java vous permet de créer des IUG Java par simple « glisser-déposer » en utilisant des composants AbstractWindow Toolkit (AWT), SWT ou Swing. Cet éditeur

vous permet de lier visuellement les données à des widgets d'interface utilisateur et de voir sans attendre les modifications sur l'utilisateur tout en garantissant la cohérence entre le code source et le modèle visuel de conception.

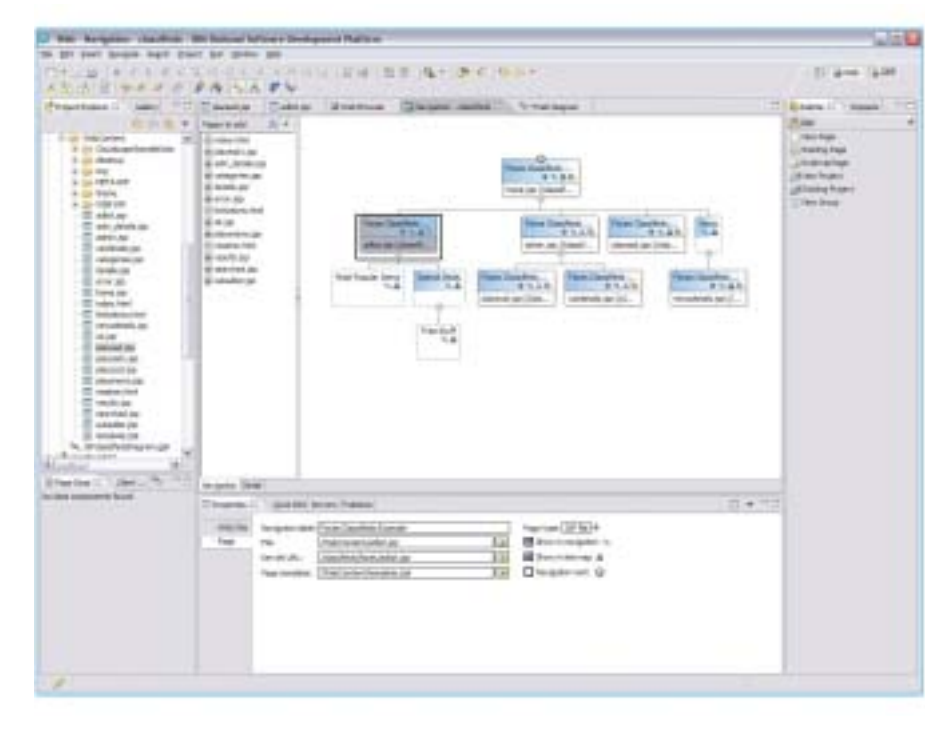

*Figure 3. Utilisez l'outil Web Site Designer pour créer, importer et gérer des sites Web complets. Doublecliquez sur une page Web dans Site Designer pour l'ouvrir et la mettre en forme dans Page Designer. Créez des modèles type pour vos pages pour assurer une conception uniforme de vos sites Web. La vue Navigation présente vos pages Web sous une forme hiérarchique et permet d'ajouter, de supprimer ou de déplacer facilement des pages. Lorsque la structure de votre site change, les liens de navigation sont régénérés automatiquement.*

## **Améliorer l'efficacité des tests d'applications**

Un environnement de test intégré et un débogueur manuel permettent aux développeurs d'être plus productifs et de réduire ainsi le coût total de développement en offrant un serveur de tests complet sur une machine locale. IBM Rational Web Developer offre un environnement pour tester et mettre au point rapidement le code aussi bien côté local que côté serveur sur WebSphere Application Server, WebSphere Portal et Apache Tomcat.

- Créez et configurez des instances de *serveur avec les assistants intégrés.*
- *Exécutez les applications pas à pas et défi nissez des points d'arrêt ; modifi ez le code à la volée sur un point d'arrêt et reprenez le déboguage sans avoir à redémarrer l'application.*
- *Testez les scripts JavaScript et Active Script avec l'outil Active Script Debugger.*
- *Créez, testez et déployez des applications sur BEA WebLogic Server Version 6.1, 7.0 et 8.1.*

## **Relancer la productivité de l'équipe avec une gestion efficace des changements**

Pour créer des applications Web performantes de manière rapide et économique, la qualité de la collaboration au sein de votre équipe est une préoccupation majeure, en raison de sa grande diversité (graphistes, développeurs, analystes, etc.). IBM Rational Web Developer s'intègre parfaitement avec les solutions de gestion des changements et de configuration IBM Rational ClearCase et IBM Rational ClearQuest. Cette intégration étroite permet d'exécuter de nombreuses opérations de gestion des changements de manière transparente et intégrée, directement à partir de Web Developer. Cette intégration offre également une vue homogène et partageable des projets, facilitant ainsi la collaboration entre les différents rôles de l'équipe. IBM Rational Web Developer assure enfin le support de l'outil libre CVS ou d'autres outils de gestion de configuration logicielle grâce à une interface à base de plugiciels Eclipse.

#### **L'avantage Rational**

Comme Rational Web Developer est basé sur la plate-forme libre Eclipse, vous pouvez adapter et étendre votre environnement de développement avec les plugiciels Eclipse d'IBM, ceux des partenaires commerciaux ou ceux de la communauté libre Eclipse. Et lorsque vous utilisez Rational Web Developer avec la plate-forme de développement de logiciels IBM, vous avez accès à un vaste choix de critères et de fonctions de gestion du changement directement à partir de Rational Web Developer, pour un niveau d'intégration sans précédent tout au long du cycle de vie de développement.

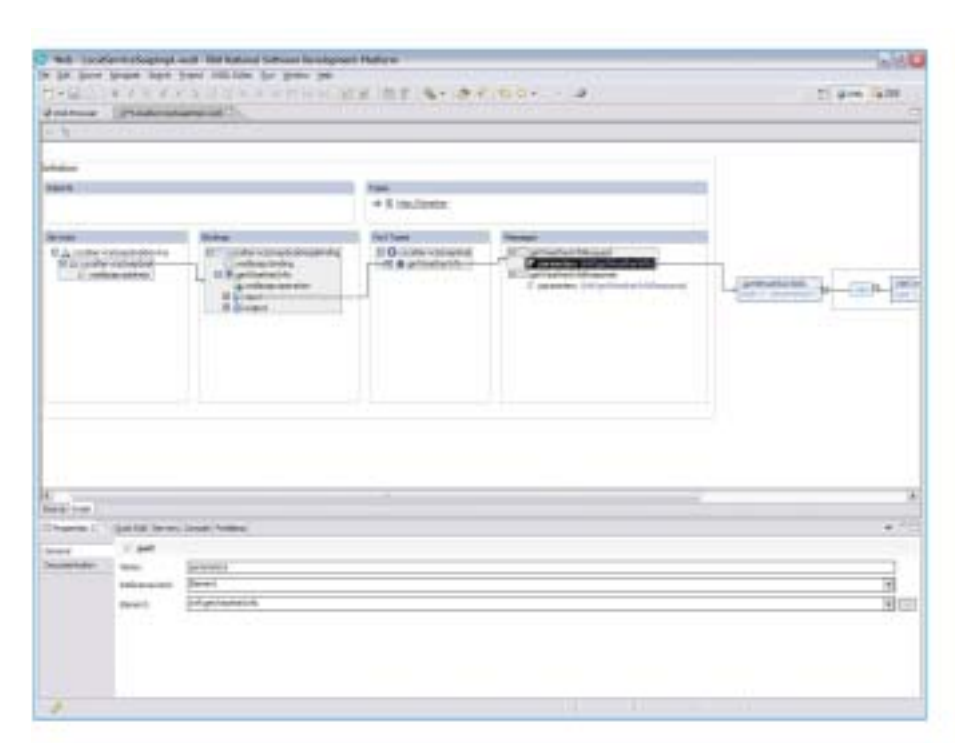

Figure 4. L'éditeur WSDL simplifie la définition des messages pour vos services Web.

#### **A propos des logiciels Rational**

Les logiciels Rational d'IBM aident les entreprises à automatiser et intégrer le processus métier central que représente le développement d'applications. Les produits, services et pratiques d'excellence Rational sont à la base de la plate-forme de développement de logiciels IBM, la première plate-forme de développement et déploiement de ressources logicielles dans les applications de gestion, les systèmes intégrés et les applications. Cette solution modulaire et complète permet aux équipes d'adopter une approche guidée par l'entreprise basée sur des standards ouverts, comme le cadre d'applications Eclipse, pour des performances d'entreprise différenciées. D'autres informations sont disponibles sur :

**ibm.com**/rational et **ibm.com**/developerworks/rational/ rationaledge, le mensuel en ligne destiné à la communauté.

#### **Pour plus d'informations**

Pour en savoir plus sur IBM Rational Web Developer for WebSphere Software version 6.0, rendez-vous sur : **ibm.com**/software/awdtools/ developer/web/index.html

#### **Eclipse**

Eclipse est une plate-forme code source libre renommée permettant de créer des outils de développement, voire tout type d'applications sur le poste de travail utilisateur. L'exploitation de la technologie ouverte et modulaire à base de *plugiciels*  Eclipse facilite considérablement les activités d'intégration. En facilitant les intégrations inter-outils, traditionnellement difficiles, les fournisseurs s'étant ralliés à Eclipse gagnent du temps et de l'argent car ils peuvent désormais concentrer leurs efforts sur la différenciation métier de leur offre. Pour des informations détaillées sur Eclipse, consultez le site www.eclipse.org

#### **IBM Rational Web Developer for WebSphere Software, Version 6.0 d'un coup d'oeil**

#### **Configuration matérielle requise**

- Intel® Pentium III 800 MHz ou version supérieure recommandé
- Résolution d'affichage (minimale) : 1024 x 768
- Au moins 768 Mo de RAM ; 1 Go de RAM recommandé
- Espace disque : au moins 3,0 Go pour installer Web Developer, et de l'espace disque supplémentaire pour les ressources de développement (l'espace disque requis peut être réduit si les options facultatives et les moteurs d'exécution ne sont pas installés).

#### **Configuration logicielle requise**

- Windows® 2000 Professional (SP3 ou 4), Windows 2000 Server (SP3 ou 4), Windows 2000 Advanced Server (SP3 ou 4), Windows XP (SP1 ou 2), Windows Server 2003 Standard, Windows Server 2003 Enterprise
- Red Hat Enterprise Linux® Workstation, Version 3.0 (tous les Service Packs), or SUSE Linux Enterprise Server, Version 9 (tous les Service Packs)
- Navigateurs :
	- Pour Windows : Vous aurez besoin d'un navigateur Web pour afficher les fichiers « lisezmoi » et le guide d'installation. Pour visualiser les visites guidées et les didacticiels inclus avec l'aide en ligne, vous aurez besoin de Flash Player, Version 6.0r65 ou ultérieure.
	- Pour Linux: Vous aurez besoin d'un navigateur Web pour afficher les fichiers « lisezmoi » et le guide d'installation. Si vous travaillez sur Linux, vous devez avoir installé Mozilla 1.4 pour pouvoir utiliser Rational Web Developer. Pour visualiser les visites guidées et les didacticiels inclus avec l'aide en ligne, vous aurez besoin de Flash Player, Version 6.0r65 ou ultérieure.
- TCP/IP installé et configuré

Remarque : Java Runtime Environment (JRE) Version 1.3 must doit être installé pour pouvoir profiler les applications.

#### **Environnements d'exécution pris en charge**

- WebSphere Application Server Express (Version 5.0, 5.1 ou 6.0) installé localement ou à distance
- WebSphere Application Server (Version 4.0, 5.1 ou 6.0) installé localement ou à distance
- Apache Tomcat (prise en charge d'applications Web uniquement).

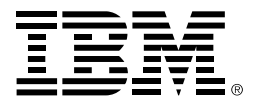

#### **Compagnie IBM France**

Tour Descartes – La Défense 5 2, avenue Gambetta 92066 – Paris La Défense Cedex Tél. : 0810 011 810 **ibm.com**/fr

#### **IBM Belgium**

Avenue du Bourget/Bourgetlaan, 42 B – 1130 Brussels **ibm.com**/be

La page d'accueil IBM est accessible sur : **ibm.com**

IBM, le logo IBM, ibm.com, On Demand Business, le logo On Demand Business, ClearCase, ClearQuest, DB2, DB2 Universal Database, Informix, Rational et WebSphere sont des marques ou des marques déposées d'IBM aux Etats-Unis et/ou dans d'autres pays.

Intel et Pentium sont des marques déposées d'Intel Corporation.

Java et toutes les marques et les logos basés sur Java sont des marques de Sun Microsystems, Inc. aux Etats-Unis et/ou dans d'autres pays.

Linux est une marque déposée de Linus Torvalds aux Etats-Unis et/ou dans d'autres pays.

Microsoft et Windows sont des marques ou des marques déposées de Microsoft Corporation.

Tous les autres noms sont utilisés uniquement à des fins d'identification et sont des marques ou des marques déposées de leurs propriétaires respectifs.

Les autres raisons sociales, noms de produit ou noms de service peuvent être des marques ou des marques de service de leurs propriétaires respectifs.

1 WebArt Designer et AnimatedGIF Designer ne sont pas pris en charge par Linux.

Imprimé aux Etats-Unis d'Amérique 04-04

© Copyright IBM Corporation 2004 All Rights Reserved.